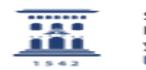

[1] https://ayudica.unizar.es

## Gestión de copias de seguridad de cursos Moodle 01/16/2021 13:27:40

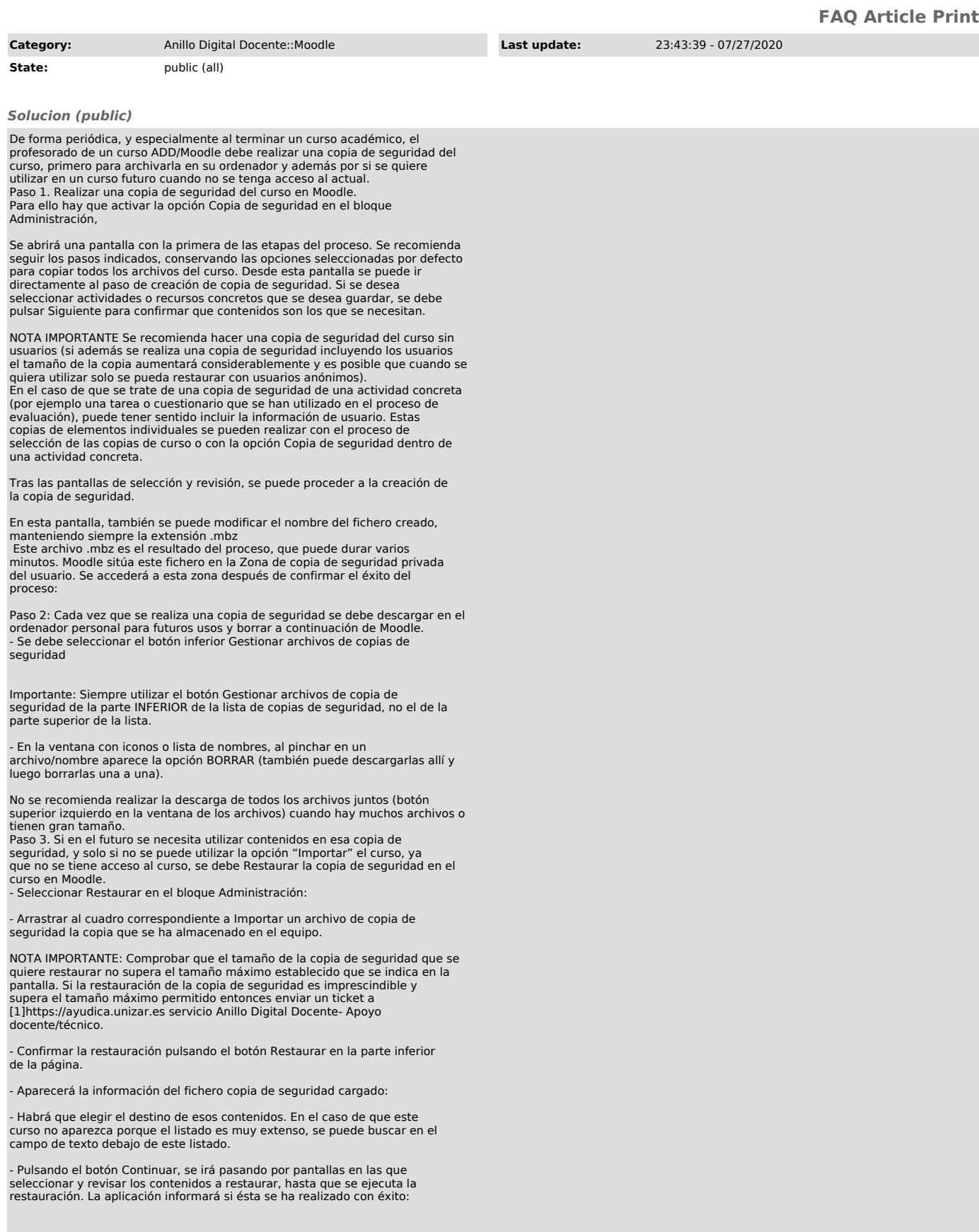